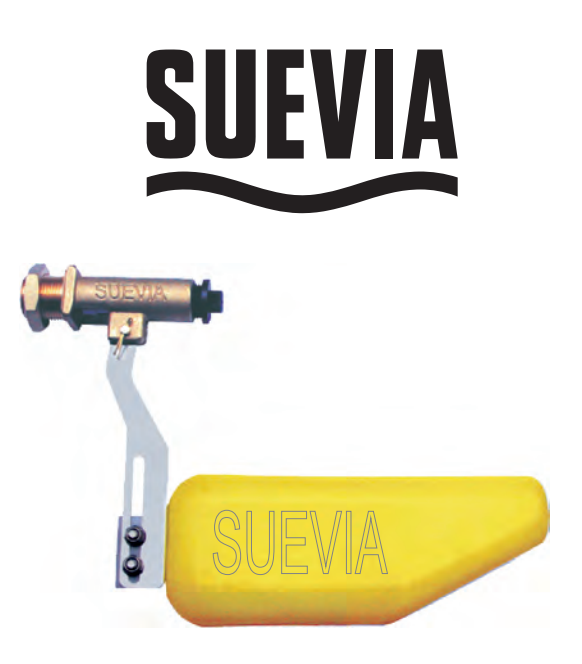

# **M od.738**

**Order-Nr.: 131.0738**

# **Niederdruck Schwimmerventil "Low Pressure" Float Valve Flotteur "Basse Pression"**

Wasserdruck bis max. 1 bar Water pressure max. 1 bar / 14,5 psi Pression jusqu' à 1 bar maxi

**Montageanleitung Installation instructions Instructions de montage**

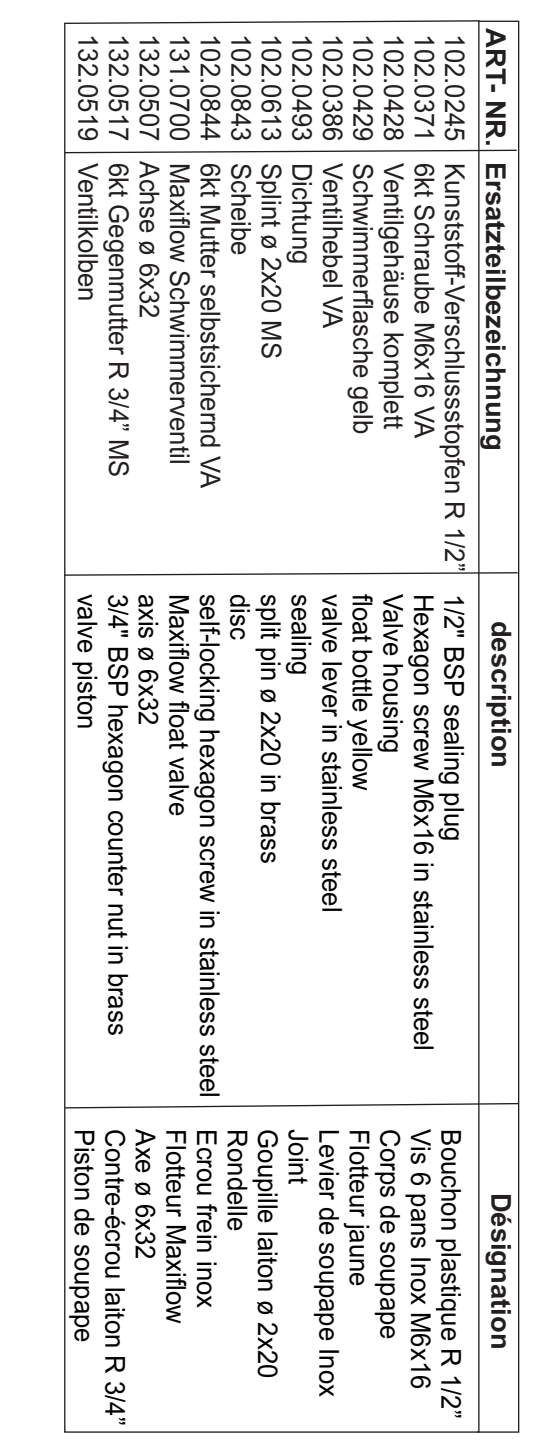

# **S U E VIA H AIG E S G m b H für Tränkebecken**

**Spezialfabrik** 74366 Kirchheim/Neckar . Max-Eyth-Straße د Tel.: 74364 Kirchheim/Neckar . Postfach 1108 Fax:

Internet: w w w.suevia.com E-mail: info@suevia.com

Stand 03/2009 K Technische Änderungen vorbehalten

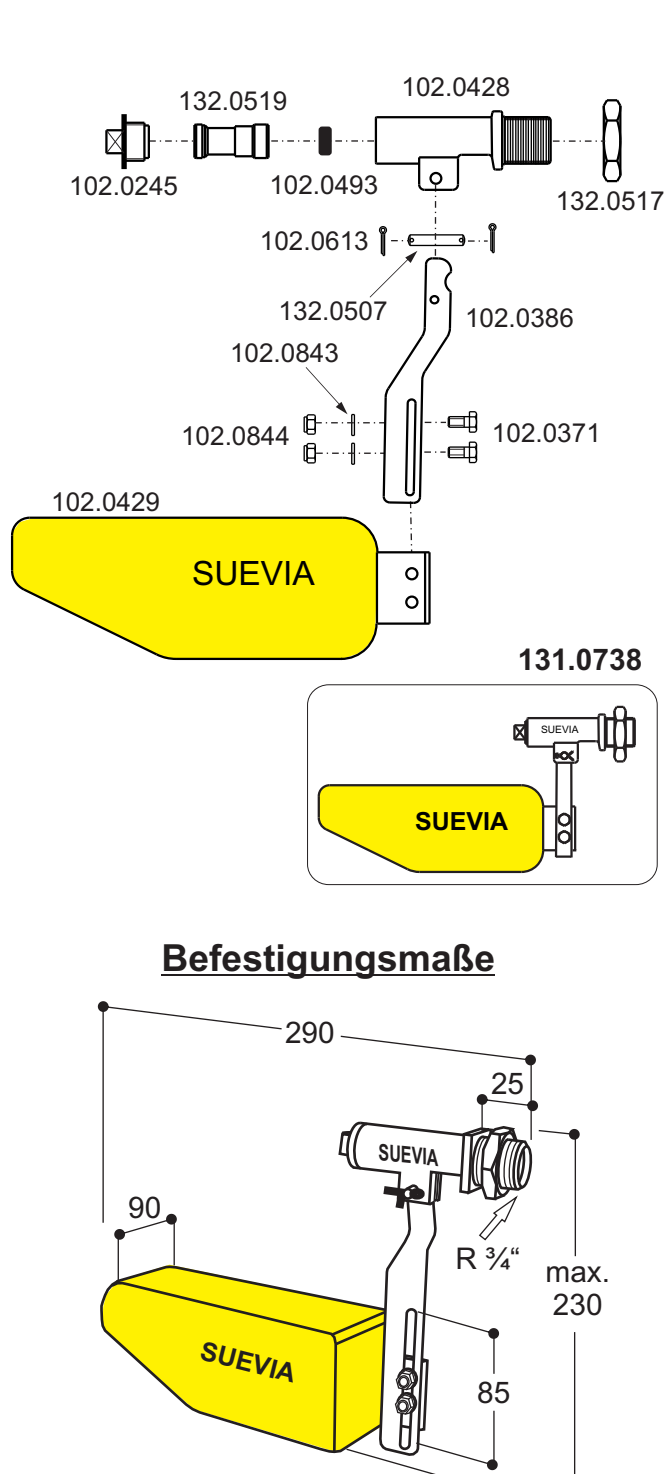

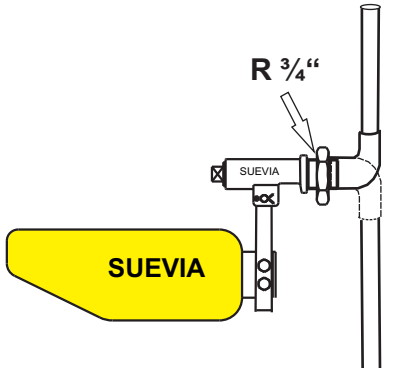

# **Wasseranschluss**

Das **SUEVIA Mod.738** hat als Wasseranschluss ein **R ¾" Aussengewinde**. Durch einen entsprechenden Anschlusswinkel (bauseits) kann der Wasseranschluss von allen Seiten erfolgen.

Es sollte ein **SUEVIA Wasserfilter Nr.101.0487** vor dem Schwimmer-Ventil eingebaut werden. DIN 1988 beachten!

#### **Water connection**

SUEVIA's float valve **Mod.738** has got as connection a **¾" BSP male thread**. By means of connection angle, provided by the customer, water connection can be porvided by all sides.

**SUEVIA Water Filter Ref. 101.0487** should be installed in front of the Valve. Kindly take care of DIN 1988!

#### **Raccordement à l'eau**

**R**  raccordement **¾" Filetage extérieur.** Le **SUEVIA Mod.738** est équipé d'un Grâce à l'utilisation d'un coude de raccordement (en option) il est possible de réaliser un raccordement de tous côtés.

Il est conseillé d'installer un filtre à eau **SUEVIA Réf. Nr.101.0487** en début de ligne. Respecter les normes DIN 1988!

# **Einregulieren des Wassestandes**

Der Wasserstand kann durch Höhenverstellung der Schwimmerflasche reguliert werden.

Dazu die **Sechskantmuttern 102.0844** lösen, Schwimmer auf gewünschte Höhe einstellen, Muttern anziehen.

### Dabei ist darauf zu achten:

Dass die Schwimmerflasche im 90° Winkel zum **Ventilhebel 102.0386** steht.

# Height adjustment déplacement en hauteur

**131.0521**

SUEVIA IIII III

**SUEVIA** 

Das **Mod.738** ist ein Niederdruck Ventil. **Wasserdruck bis max. 1 bar möglich.**

# **Water Level Adjustment**

Water level can be adjusted by adjusting the float in height. Detach for this the two hexagon nuts **Ref. 102.0844**, adjust the float at desired height and screw the nuts on again.

#### Take care of the following:

Float valve has to be placed that way that it is situated in a 90° angle to the valve lever **Ref. 102.0386**.

**Mod.738** is a low pressure valve. Possible **water pressure max. 1 bar -14,5 psi.**

# **Réglage du niveau d'eau**

Le niveau d'eau est réglable en agissant sur la hauteur du flotteur plastique. Pour cela **désserrer les 2 vis 6 pans Réf. 102.0844.** Positionner le flotteur à la hauteur souhaitée. Resserrer les vis.

Toujours vérifier que: Le flotteur plastique est positionné à 90° de la réglette **102.0386**.

**Mod.738** est flotteur basse pression, utilisable pour pression jusqu'à **1 bar maxi**.

# **Achtung**

**Winterbetrieb**

frostfrei halten.

**Vor Anschluss des Schwimmerventils ist die Wasserleitung gut durchzuspühlen!**

Wasserleitung bei Frostgefahr isolieren und,

**SUEVIA Frostschutz-Heizkabel Nr.101.0861**

wenn nötig, zusätzlich mit einem

Alternativ kann der **SUEVIA Frostschutzwächter Nr.131.0521**

nachgerüstet werden.

# **Rinse water line well before connecting the Float Valve!**

**Attention:**

# **Use in winter**

Insulate water line well in case of frost and if necessary, protect water line by means of a frost-protection-heating cable **Ref.101.0861**.

As alternative and in addition SUEVIA'S frost-protection-guard **Ref. 131.0521** can be installed.

#### **Important**

**Avant mise en service du flotteur il est impératif de bien rincer l'ensemble de la canalisation!**

## **Utilisation en hiver**

Bien protéger la canalisation du gel, éventuellement à l'aide d'un câble chauffant **SUEVIA Réf.101.0861.** Autre alternative : Le kit flotteur antigel **SUEVIA Réf.131.0521**  sans électricité.

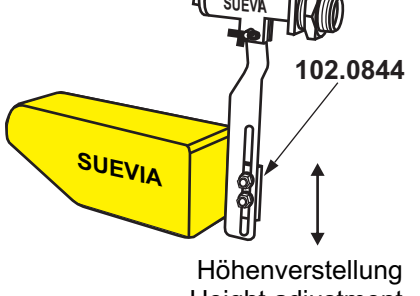